## **Half Yearly Question Paper**

## **XI-IP 2018-19**

## **Time: 3:00 Hr Max Marks:70 Note: All questions are compulsory . Programming language use Python.** 1. What is Cache Memory? Does it help primary memory? 2 2. Define computer and its parts. 3 3. Write short notes on following: 4\*2 a. Booting b. Track & Sector c. Impact Printer d. Function of Operating System 4. What is IDE? 1 5. Python is an interpreted language. Justify. 2 6. Differentiate between interactive mode and script mode. 2 7. What will be the output of the following? 2\*3 (A) a,b,c=9,12,3 x=a-b/3+c\*2-1  $y=a-b/(3+c)*(2-1)$  $z=a-(b/(3+c)*2)-1$ print $("x="x, x)$ print(" $y =$ ",y) print("z=",z) (B) i,total,sum=1,0,0 while $(i=10)$ : sum=sum+i

 $i=i+1$ 

```
print(total+sum)
```
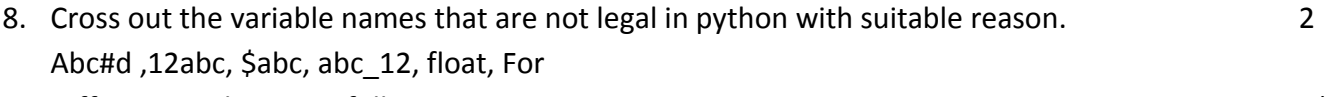

- 9. Differentiate between following.. 4\*2
	- a. List and Tuple
	- b. Variable and Literals.
	- c. Number and String Data Type
	- d. / and // operator

10. Will the following code produce any result? Justify your answer. 2

X="MyPython"

 $Y=2$ 

Print(x+y)

- 11. Write python code for following.
	- a. To calculate area of circle. The set of the set of the set of the set of the set of the set of the set of the set of the set of the set of the set of the set of the set of the set of the set of the set of the set of the
	- b. To convert the time given in minutes into hours and minutes.
	- c. To calculate Division ,percentage and total marks of 5 subject of any student assume that max marks for each subject is 100. And division as per criteria given below

Percentage Division 60>= First <60 but >=45 second <45 but >=33 third <33 fail

- d. To find the Fibonacci series of numbers till 20.
- e. To print following
	- 1
	- 2 2
	- 3 3 3
	- 4 4 4 4

12. What is a module in python language? How you can import these module in your programme. 2

- 13. Draw flow chart to calculate factorial of any inputted number. 3
- 14. Differentiate between Pseudo code and Decision tree using suitable example. 3
- 15. Explain any three String handling function used in python programming. 3
- 16. How del ()is different from pop()? Write a programme in python to delete all even numbers from a list.

3